# **Ustawa o lasach (Dz.U.2017.788):**

### **Art. 26. [Ograniczenia w dostępie do lasów]**

1. Lasy stanowiące własność Skarbu Państwa, z zastrzeżeniem ust. 2 i 3, są udostępniane dla ludności.

2. Stałym zakazem wstępu objęte są lasy stanowiące:

1) uprawy leśne do 4 m wysokości;

*(Komentarz: uprawa to nie szkółka, to powierzchnia na której posadzony jest młody las; zakazem objęty jest wstęp na uprawy gdzie drzewa nie są wyższe niż 4 m; często uprawy są ogrodzone jednak nie jest to regułą; uprawą są też wycięte niewielkie powierzchnie w lesie tzw. gniazda, na których posadzone są młode drzewa; na uprawach nie ma specjalnych oznakowań informujących, że to uprawa ani tablic zakazu wstępu)*

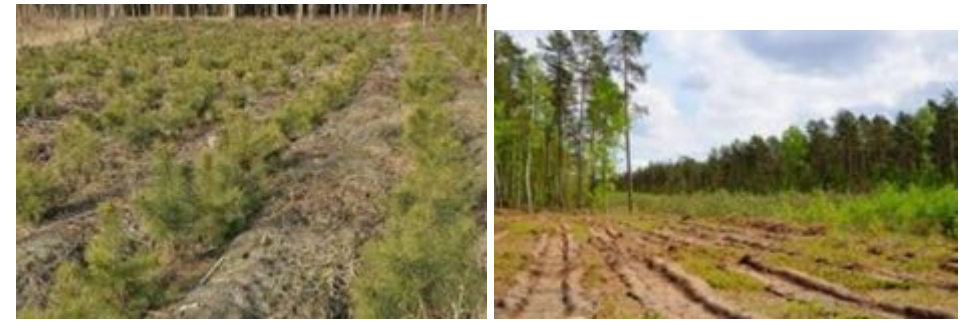

2) powierzchnie doświadczalne i drzewostany nasienne;

*(drzewostany nasienne oznaczone są ciągłymi lub przerywanymi żółtymi obwódkami na drzewach namalowanymi wzdłuż granicy tych drzewostanów; powierzchnie doświadczalne występują bardzo rzadko i z reguły są dość wyraźnie oznakowane i ogrodzone)*

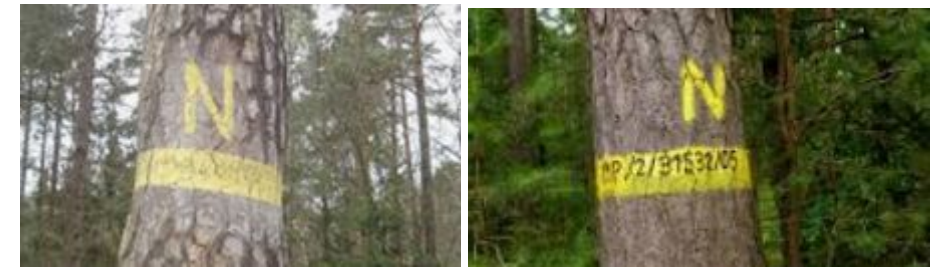

3) ostoje zwierząt;

4) źródliska rzek i potoków;

5) obszary zagrożone erozją.

*(te obszary – jeśli to będzie konieczne – zostaną wskazane przez nadleśniczego w wydanym pozwoleniu)*

3. Nadleśniczy wprowadza okresowy zakaz wstępu do lasu stanowiącego własność Skarbu Państwa, w razie gdy:

1) wystąpiło zniszczenie albo znaczne uszkodzenie drzewostanów lub degradacja runa leśnego;

2) występuje duże zagrożenie pożarowe;

3) wykonywane są zabiegi gospodarcze związane z hodowlą, ochroną lasu lub

pozyskaniem drewna.

*(Lasy, na których występują czasowe zakazy wstępu, są oznakowane tablicami, często z podaniem przyczyny i terminem obowiązywania zakazu, informacja o czasowych zakazach jest też zazwyczaj podawana na stronie nadleśnictwa; tablice są stawiane na głównych wjazdach do lasu, na leśnych parkingach ale cały las nie jest szczelnie nimi obstawiony i nie należy cwaniakować i udawać, że się* weszło do lasu od strony pola i się nie wiedziało; jeśli rzeczywiście nie wiedziałeś i wszedłeś do lasu a pracownik służby leśnej zwraca Ci uwagę to po prostu wyjdź z lasu i nie kombinuj, zakazy nie są po to *żeby utrudnić ludziom życie tylko zapewnić bezpieczeństwo)*

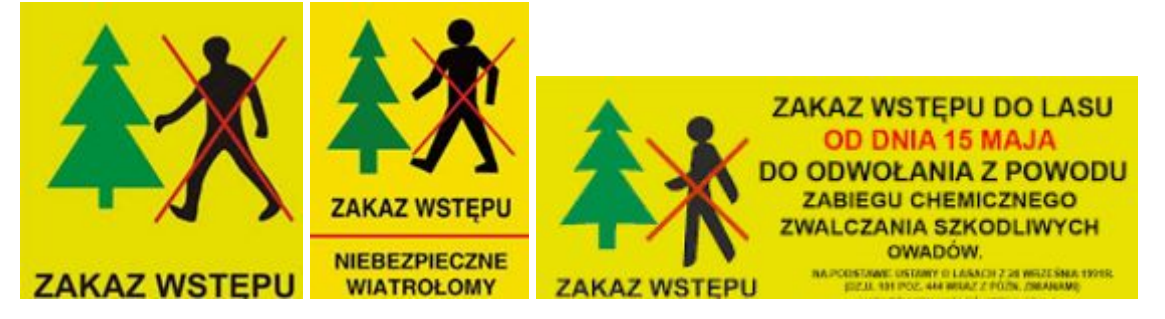

## **Art. 30. [Zakazy w lasach]**

- 1. W lasach zabrania się:
- 1) zanieczyszczania gleby i wód;
- 2) zaśmiecania;
- 3) rozkopywania gruntu;
- 4) niszczenia grzybów oraz grzybni;
- 5) niszczenia lub uszkadzania drzew, krzewów lub innych roślin;
- 6) niszczenia urządzeń i obiektów gospodarczych, turystycznych i technicznych oraz znaków i tablic;
- 7) zbierania płodów runa leśnego w oznakowanych miejscach zabronionych;
- 8) rozgarniania i zbierania ściółki;
- 9) wypasu zwierząt gospodarskich;
- 10) biwakowania poza miejscami wyznaczonymi przez właściciela lasu lub nadleśniczego;
- 11) wybierania jaj i piskląt, niszczenia lęgowisk i gniazd ptasich, a także niszczenia legowisk, nor i mrowisk;
- 12) płoszenia, ścigania, chwytania i zabijania dziko żyjących zwierząt;
- 13) puszczania psów luzem;
- 14) hałasowania oraz używania sygnałów dźwiękowych, z wyjątkiem przypadków wymagających wszczęcia alarmu.
- 2. Przepisy ust. 1 pkt 3 i 5 nie dotyczą czynności związanych z gospodarką leśną, a pkt 12- 14 nie dotyczą polowań.
- *(podpunkt 3 i 8 najbardziej nas dotyczy i właśnie dlatego potrzebna jest zgoda nadleśniczego; przy rozkopywaniu gruntu najważniejsze jest zakopanie swoich wykopów, jeśli będziemy zostawiać po sobie porządek w lesie to przychylność leśników będzie rosła, często niechęć do poszukiwaczy bierze się ze złych doświadczeń; rozgarnianie ściółki to czynność, która jest zabroniona ale jeśli mamy pozwolenie to należy ją wykonać przed kopnięciem szpadlem w ziemię, ściółka jest warstwą ochronną*

*dla gleby leśnej oraz siedliskiem wielu drobnych organizmów, zanim wykopiemy dołek odgarnijmy ściółkę do gleby mineralnej na powierzchni większej niż planowany dołek i zostawmy miejsce na ziemię, którą wykopiemy, po zasypaniu dołka zasłońmy miejsce wykopu odgarniętą ściółką, po kilku godzinach nie będzie śladu po wykopanych dołkach;*

*śmieci zabieramy ze sobą, jak mogliśmy je przynieść to możemy je wynieść;*

*ognia nie palimy, do gotowania używajmy kuchenek turystycznych i to z dużą ostrożnością, jeśli baaardzo potrzebujemy rozpalić ogień to blisko wody – rzeki, strumienie, stawy – i nie dwumetrowe ognisko tylko malutki ogień niezbędny do podgrzania garnka, miejsce po ognisku koniecznie zasyp ziemią, nie pozostawiaj po sobie śladów. PALENIE OGNIA W LESIE ZAWSZE JEST ZABRONIONE; najbardziej niebezpieczny okres w każdym lesie to przełom marca i kwietnia, kiedy deszcze przestają padać, śnieg już dawno się roztopił, w dzień występują wysokie temperatury a zielone rośliny jeszcze nie wyrosły i nie trzymają wilgoci w ściółce, ściółka jest wtedy bardzo sucha i dosłownie wystarczy iskra żeby ją podpalić; jest to okres kiedy jest najwięcej pożarów, przez cały rok duże zagrożenie jest w suchych sosnowych lasach – takich podgrzybkowych; tam nie pal ognia nigdy;*

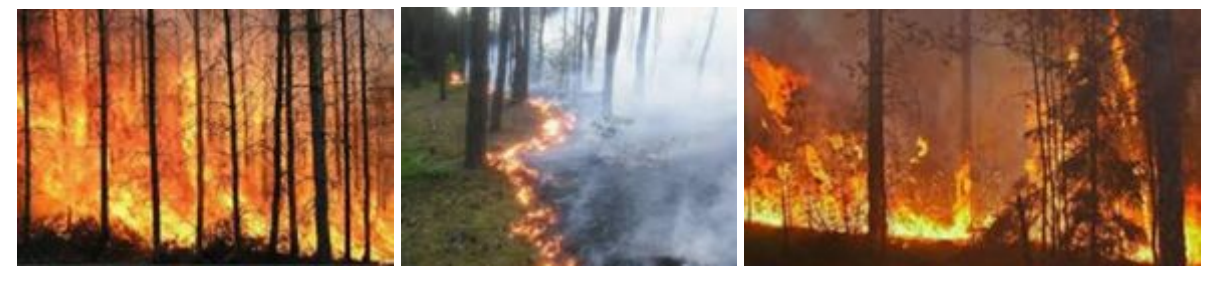

*polowanie czyli gospodarka łowiecka jest działem gospodarki regulowanym odrębnymi przepisami, to nie jest tylko hobby więc zawsze ma pierwszeństwo przed innymi, nie wchodźmy sobie w drogę, jak jest polowanie to idźmy szukać gdzie indziej)*

#### **Art. 29. [Ruch pojazdów w lesie]**

1. Ruch pojazdem silnikowym, zaprzęgowym i motorowerem w lesie dozwolony jest jedynie drogami publicznymi, natomiast drogami leśnymi jest dozwolony tylko wtedy, gdy są one oznakowane drogowskazami dopuszczającymi ruch po tych drogach. Nie dotyczy to inwalidów poruszających się pojazdami przystosowanymi do ich potrzeb.

*(Po lesie jeździć samochodem nie wolno i koniec. Zgoda uzyskana na poszukiwania nie upoważnia do wjazdu samochodem do lasu. Przy indywidualnych poszukiwaniach niewielka jest szansa na uzyskanie zgody na wjazd do lasu. Przy większych badaniach gdzie konieczne jest dowiezienie sprzętu należy oddzielnie do zgody na poszukiwania, wystąpić o zgodę na wjazd do lasu)*

# **Skąd mam wiedzieć w jakim jestem nadleśnictwie?**

Jest kilka sposobów na sprawdzenie tego w jakim jesteśmy lub zamierzamy być nadleśnictwie i czy są to lasy Lasów Państwowych czy innego właściciela. Czasami można spotkać przy drogach tablice informujące o tym jakie to nadleśnictwo, czasami na różnych znakach informacyjnych na dole napisana jest nazwa nadleśnictwa, często w lasach niepaństwowych można spotkać tablice zakazujące wstępu lub/i informujące, że jest to teren prywatny. Jeśli tablica zakazu nie jest taka jak na przykładach wyżej to prawdopodobnie jest to las prywatny.

Można też popytać okolicznych mieszkańców. W większości z grubsza orientują się gdzie jest czyja ziemia.

Można poszukać najbliższej leśniczówki i zapytać. Leśniczowie na pewną wiedzą gdzie są grunty Lasów Państwowych ale również zazwyczaj wiedzą czyje są pozostałe lasy w ich leśnictwie. Jednak znalezienie leśniczego nie zawsze jest takie proste.

Najprostszym i najszybszym sposobem jest skorzystanie z Bazy Danych o Lasach w interneci[e](https://www.bdl.lasy.gov.pl/) [https://www.bdl.lasy.gov.pl](https://www.bdl.lasy.gov.pl/)

W zakładce "Lasy na mapach" à "Mapa interaktywna" znajdziesz mapę lasów w całej Polsce. Po przybliżeniu do interesującego nas obszaru zobaczymy mapę oddziałów leśnych (czarne obwódki) z ich numerami.

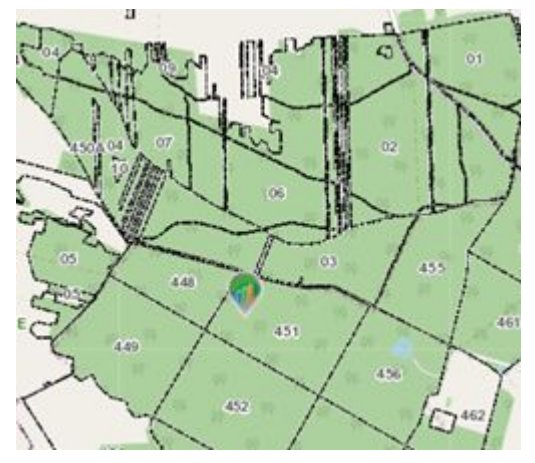

Dalsze przybliżanie nie ma sensu bo ukaże się gęsta siatka wydzieleń, które nas zupełnie nie interesują. To są dane dla osób pracujących w lesie.

Ikonka po lewej stronie z literą "i" służy do identyfikacji oddziału (tam znajdziemy nazwę nadleśnictwa)

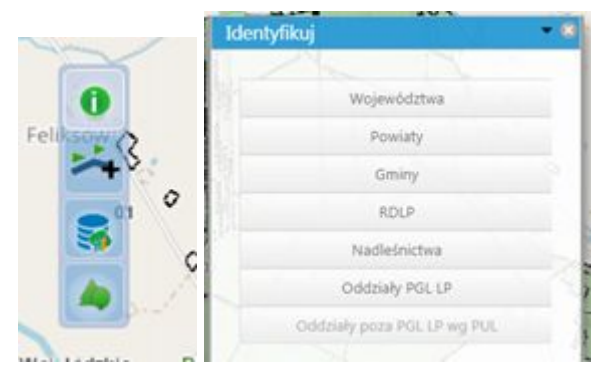

Warto też zajrzeć do ikonek na dole ekranu

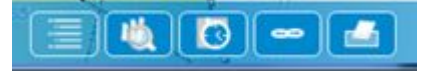

Ta najbardziej z lewej wyświetla nam dostępne na mapie warstwy tematyczne, które możemy włączać i wyłączać.

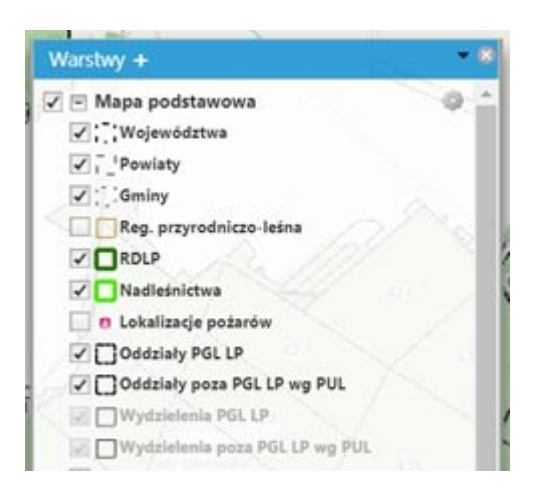

Najciekawsze warstwy to:

"Oddziały PGL LP" – Oddziały Państwowego Gospodarstwa Leśnego Lasy Państwowe czyli po prostu lasy należące do Lasów Państwowych podlegające nadleśniczym,

"Oddziały poza PGL LP wg PUL" – Oddziały poza Państwowym Gospodarstwem Leśnym Lasy Państwowe wg Planu Urządzania Lasu – skomplikowana nazwa oznacza po prostu lasy niepaństwowe czyli najczęściej prywatne.

Oddziały PGL LP Oddziały poza PGL LP wg PUL

Odpowiednio włączając i wyłączając te dwie warstwy możemy szybko zorientować się, które lasy są państwowe a które prywatne.

**Wniosek o pozwolenie na poszukiwanie w Lasach Państwowych** Opisane w oddzielnym pliku.